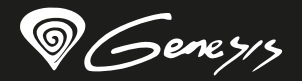

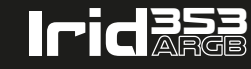

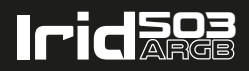

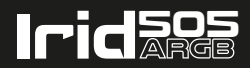

# **INSTRUCTION OF USE FAN CONTROLLER FOR IRID 353/503/505 ARGB PC CASE**

**www.genesis-zone.com**

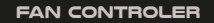

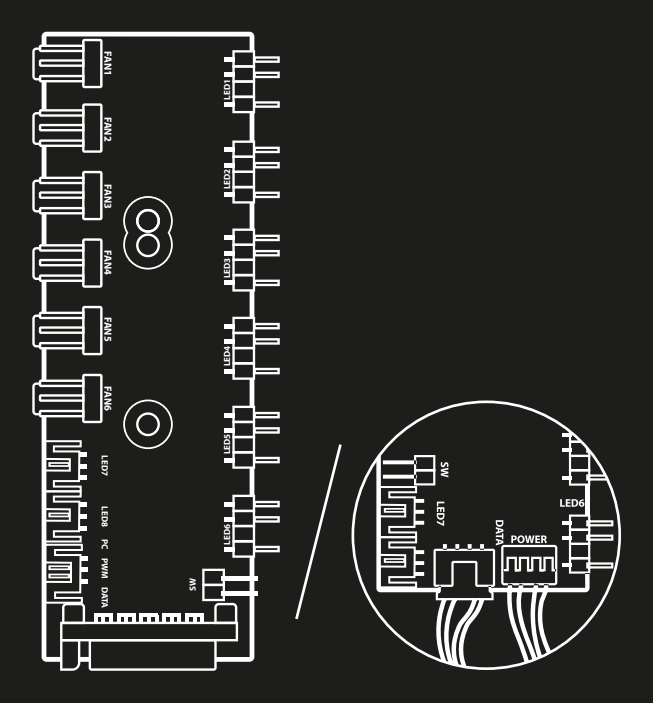

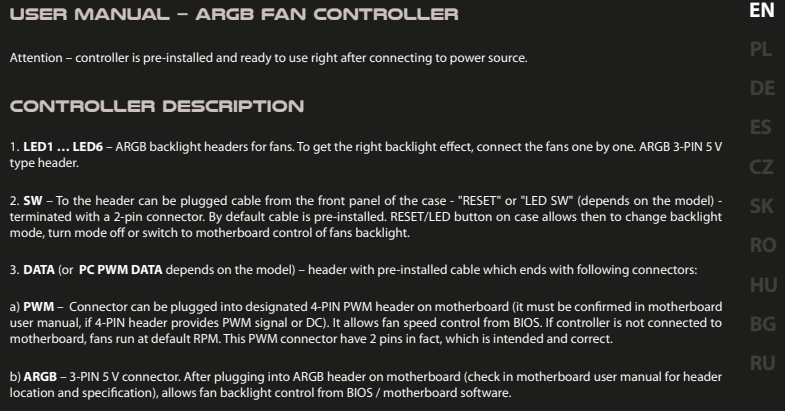

Optional:

c) VDG - Gigabyte ARGB 3-pin backlight connector, only compatible with specific manufacturer's motherboard models.

4. **FAN1 … FAN6** – 3-PIN fans power connectors.

5. **LED7, LED8** - LED strip 3-PIN ARGB connectors.

6. **POWER** – SATA power connector.

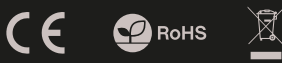

### **INSTRUKCJA - KONTROLER WENTYLATORÓW ARGB**

Uwaga - Kontroler jest fabrycznie zainstalowany i gotowy do działania zaraz po podłączeniu do zasilania.

### **opis kontrolera**

1. **LED1 … LED6** – Złącza podświetlenia ARGB wentylatorów. By uzyskać odpowiedni efekt podświetlenia, należy podłączać wentylatory jeden po drugim. Złącza typu ARGB 3-PIN 5 V.

2. **SW** – Do złącza można wpiąć kabel od panelu przedniego obudowy - "RESET" lub "LED SW" (zależy od modelu obudowy) zakończony wtykiem 2-pinowym. Fabrycznie jest podłączony, pozwala na przełączanie trybów podświetlenia. Przytrzymując przycisk wyłącza się podświetlenie lub włącza tryb sterowania podświetleniem z poziomu płyty głównej – jeśli kontroler jest do niej podłączony.

3. **DATA** (lub **PC PWM DATA** w zależności od modelu) – wpięty fabrycznie kabel, który kończy się wtykami:

a) **PWM** – Można wpiąć do odpowiedniego złącza 4-PIN PWM na płycie głównej(należy sprawdzić instrukcję obsługi płyty głównej, czy dane gniazdo obsługuje sygnał PWM czy regulację DC). Pozwala na kontrolę obrotów wentylatorów z poziomu systemu BIOS. Brak podłączenia oznacza pracę wentylatorów w trybie domyślnym. Wtyk faktycznie posiada 2 piny, jest to zamierzone i prawidłowe.

b) **ARGB** – wtyk 3-PIN 5 V. Po wpięciu do odpowiedniego złącza na płycie głównej (należy sprawdzić instrukcję obsługi płyty głównej) pozwala na obsługę podświetlenia wentylatorów z poziomu BIOS/oprogramowania płyty głównej.

Opcjonalnie:

c) **VDG** – wtyk 3-pinowy podświetlenia ARGB technologii Gigabyte, kompatybilny wyłącznie z określonymi modelami płyt głównych producenta.

4. **FAN1 … FAN6** - Złącza zasilania 3-PIN wentylatorów.

5. **LED7, LED8** - Złącza przeznaczone są dla taśm LED ze złączem 3-pin 5 V ARGB.

6. **POWER** – Złącze zasilania SATA.

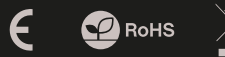

## **BEDIENUNGSANLEITUNG - ARGB LÜFTERSTEUERUNG**

Achtung! Der Controller ist werkseitig installiert und betriebsbereit, sobald er an die Stromversorgung angeschlossen ist.

### **Controller-Beschreibung**

1. **LED1 … LED6** – Stecker für ARGB-Hintergrundbeleuchtung der Lüfter. Um den entsprechenden Hintergrundbeleuchtungseffekt zu erzielen, sind die Lüfter nacheinander anzuschließen. Stecker vom Typ ARGB 3-PIN 5 V.

2. **SW** – Am Anschluss kann das "RESET"- oder "LED SW"-Kabel (je nach Gehäusemodell) der Frontblende des Gehäuses - mit 2-PIN-Stecker - angeschlossen werden. Es ist werkseitig angeschlossen und erlaubt, den Hinterbeleuchtungsmodus zu wechseln.Durch Gedrückthalten der Taste wird die Hintergrundbeleuchtung ausgeschaltet oder der Steuerungsmodus der Hintergrundbeleuchtung über das Mainboard aktiviert – sofern der Controller an das Mainboard angeschlossen ist.

3. **DATA** (oder **PC PWM DATA**, je nach Modell) - werkseitig angeschlossenes Kabel mit Steckern:

a) **PWM** - Man kann es an den entsprechenden 4-PIN-PWM-Anschluss auf dem Mainboard anschließen (in der Mainboard-Bedienungsanleitung ist zu prüfen, ob der jeweilige Steckplatz das PWM-Signal oder die DC-Regelung unterstützt). Das erlaubt, die Lüfterdrehgeschwindigkeit von der BIOS-Ebene zu kontrollieren.Keine vorhandene Verbindung bedeutet, dass die Lüfter im Standardmodus betrieben werden. Der Stecker hat tatsächlich 2 Pins, das ist beabsichtigt und richtig.

b) **ARGB** - 3-PIN-5 V-Stecker.Nachdem er an den entsprechenden Anschluss am Mainboard (die Mainboard-Bedienungsanleitung ist zu prüfen) angeschlossen ist, kann die Lüfter-Hintergrundbeleuchtung von der BIOS-Ebene/über die Mainboard-Software gesteuert werden.

Optional:

c) **VDG** - 3-PIN-Stecker für die ARGB-Hintergrundbeleuchtung in der Gigabyte-Technologie, nur mit bestimmten Mainboard-Modellen des Herstellers kompatibel.

4. **FAN1 … FAN6** – 3-PIN-Stromanschlüsse für Lüfter.

5. **LED7, LED8** - Die Anschlüsse sind für LED-Streifen mit 3-PIN-5 V-ARGB-Stecker vorgesehen.

6. **POWER** – SATA-Stromanschluss.

 $\epsilon$   $\Omega$  RoHS

### **INSTRUCCIONES – CONTROLADOR DE VENTILADORES ARGB**

Atención: El mando viene instalado de fábrica y está listo para usar una vez establecida la conexión con una fuente de alimentación.

# **Descripción del mando**

1. **LED1 … LED6** – Conector de la retroiluminación ARGB de los ventiladores. Para lograr un efecto de retroiluminación adecuado, los ventiladores se deben conectar en orden sucesivo. Conectores tipo ARGB 3 pin 5 V.

2. **SW** – El conector admite el cable del panel frontal de la carcasa, «RESET» o «LED SW» (en función del modelo de la carcasa), terminado en un enchufe de 2 clavijas. Está conectado por defecto, permitiendo cambiar entre los modos de retroiluminación. Al mantener presionado el botón, se apaga la retroiluminación o se activa el modo de control de la misma desde la placa base, en caso de que el mando esté conectado a dicha placa.

3. **DATA** (o **PC PWM DATA**, en función del modelo): cable conectado por defecto, terminado en los siguientes enchufes:

a) **PWM** - Se puede unir al conector adecuado 4 pinPWM en la placa base (comprobar el manual de usuario de la placa base para determinar si la toma admite la señal PWM o el control de CC). Permite controlar las revoluciones de los ventiladores desde el sistema BIOS. Si no se establece la conexión, los ventiladores funcionan en modo predeterminado. El enchufe cuenta con 2 clavijas, lo que es intencional y correcto.

b) **ARGB** - enchufe 3 pin5 V. Una vez unido al conector adecuado en la placa base (comprobar el manual de usuario de la placa base), permite manipular la retroiluminación de los ventiladores desde BIOS / el firmware de la placa base.

Opcional:

c) **VDG** - enchufe de 3 clavijas de la retroiluminación con tecnologíaARGB de Gigabyte, compatible únicamente con modelos específicos de placas base del fabricante.

4. **FAN1 … FAN6** – Conectores de alimentación 3 pin de los ventiladores.

5. **LED7, LED8** - Los conectores están previstos para las cintas LED con el conector ARGB 3 pin 5 V.

6. **POWER** – Conector de alimentación SATA.

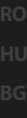

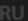

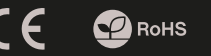

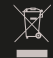

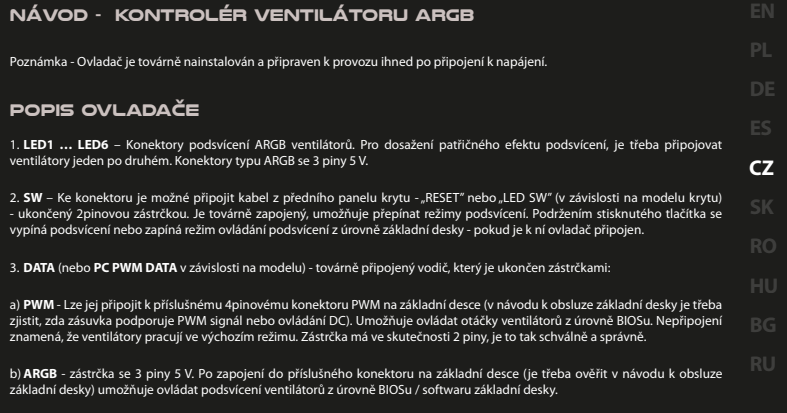

Volitelně:

c) **VDG** - 3pinový konektor podsvícení ARGB technologie Gigabyte, kompatibilní pouze s určitými modely základních desek výrobce.

4. **FAN1 … FAN6** – Napájecí konektory 3pinových ventilátorů.

5. **LED7, LED8** - Konektory jsou určeny pro LED pásky s konektorem se 3 piny 5 V ARGB.

6. **POWER** – Napájecí konektor SATA.

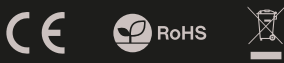

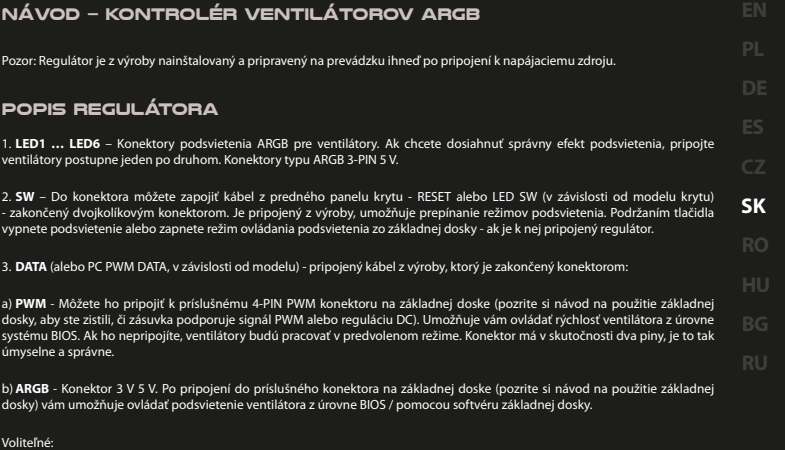

c) **VDG** - Trojkolíkový konektor podsvietenia ARGB technológie Gigabyte je kompatibilný iba s modelmi základných dosiek konkrétnych výrobcov.

4. **FAN1 … FAN6** – 3-PIN napájacie konektory ventilátorov.

5. **LED7, LED8** - Konektory sú navrhnuté pre LED pásky s trojkolíkovým 5 V ARGB konektorom.

6. **POWER** – Napájací konektor SATA.

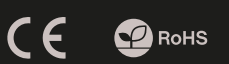

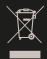

### **MANUAL DE UTILIZARE - CONTROLLER PENTRU VENTILATOARE ARGB**

Notă - Controlerul este preinstalat din fabrică și gata de funcționare imediat după conectarea la sursa de alimentare.

### **Descrierea controlerului**

1. **LED1** ... LED6 – Conectoarele de iluminare de fundal ARGB a ventilatoarelor. Pentru a obtine efectul de iluminare de fundal dorit, trebuie să conectați ventilatoarele unul după altul. Conectoare de tipul ARGB 3-PIN 5 V.

2. **SW** – La conector puteți atașa cablul de la panoul frontal al carcasei - "RESET" sau "LED SW" (în funcție de modelul carcasei) - terminat cu un conector cu 2 pini. Acesta este conectat din fabrică și permite comutarea modurilor de iluminare de fundal. Apăsarea butonului dezactivează lumina de fundal sau pornește modul de control al iluminării de pe placa de bază – dacă controlerul este conectat la acesta.

3. **DATA** (sau **PC PWM DATA** în funcție de model) – cablu conectat din fabrică care este terminat cu conectoarele:

a) **PWM** - Puteți conecta conectorul 4-PIN PWM la priza de pe placa de bază (consultați instrucțiunile de utilizare ale plăcii de bază pentru a vedea dacă priza suportă semnalul PWM sau controlul DC). Acest lucru permite controlul vitezei ventilatoarelor de la nivelul sistemului BIOS. Lipsa de conectare înseamnă functionarea ventilatoarelor în modul prestabilit. Conectorul este dotat din fabrică cu 2 pini, acest lucru este intenționat și corect.

b) **ARGB** - conector 3-PIN 5 V. După conectarea la conectorul corespunzător de pe placa de bază (verificati instructiunile de utilizare a plăcii de bază), puteți să acționați lumina de fundal a vențilatorului de la nivelul BIOS / din software-ul plăcii de bază.

Opțional:

c) **VDG** - Conectorul cu 3 pini a iluminări de fundal ARGB în tehnologia Gigabyte, este compatibil exclusiv cu anumite modele de plăci de bază a producătorului.

4. **FAN1 … FAN6** – Conectorul de alimentare 3-PIN a ventilatoarelor.

5. **LED7, LED8** - Conectoarele sunt concepute pentru benzi LED cu conector 3-pin 5 V ARGB.

6. **POWER** – Conector de alimentare SATA.

# **RO**

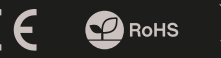

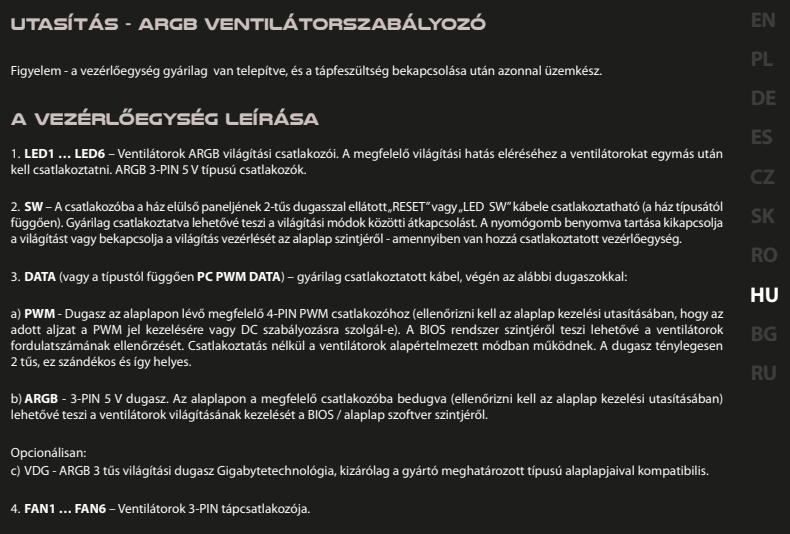

5. **LED7, LED8** - Csatlakozók a 3-pin 5 V ARGB csatlakozóval ellátott LED-szalagokhoz.

6. **POWER** – SATA tápcsatlakozó.

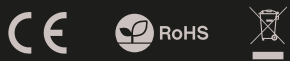

### ИНСТАЛАЦИЯ - ARGB КОНТРОЛЕР НА ВЕНТИЛАТОРА

Забележка - Контролерът е предварително инсталиран и готов за работа веднага след като се свърже към захранването.

### ОПИСАНИЕ НА КОНТРОЛЕРА

1. **LED1 … LED6** – Конектори за подсветка ARGB вентилатори. За да получите съответния ефект на подсветката, свържете вентилаторите един след друг. ARGB 3-PIN 5 V конектори.

2. **SW** – Можете да свържете кабела от предния панел на корпуса - "RESET" или "LED SW" (в зависимост от модела на корпуса) - завършва с 2-пинов конектор. Предварително свързан, позволява да превключвате режимите на подсветката. Задържането на бутона изключва подсветката или включва режима за управление на подсветката от дънната платка - ако контролерът е свързан към нея.

3. **DATA** (или **PC PWM DATA** в зависимост от модела) - предварително свързан кабел, който завършва с конектори.

a) **PWM** - Можете да включите съответния 4-PIN PWM конектор на дънната платка (проверете ръководството за употреба на дънната платка, за да видите, дали слотът поддържа PWM или DC регулация). Позволява да контролирате скоростта на вентилатора от нивото на BIOS. Липсата на връзка означава, че вентилаторите работят в режим по подразбиране. Конкеторът фактически има 2 пина, това е предвидено и правилно.

b) **ARGB** - 3-PIN 5 V конектори. След като включите съответния конектор на дънната платка (проверете инструкцията на дънната платка), можете да обслужвате подсветката на вентилатора от софтуера на BIOS / програмата на дънната платка.

Опционално:

c) **VDG** - 3-пинов конектор за подсветка ARGB технология Gigabyte, съвместим само с конкретни модели производители на дънни платки.

4. **FAN1 … FAN6** – 3-PIN конектори за захранване на вентилатора.

5. **LED7, LED8** - Слотовете са предназначени за LED ленти с 3-пинов 5 V ARGB конектор.

6. **POWER** – Конектор за захранване SATA.

**P** RoHS

### УСТАНОВКА - РЕГУЛЯТОР ВЕНТИЛЯТОРОВ ARGB

Примечание. Контроллер с заводскими установками готов к работе после подключения к источнику питания.

### ОПИСАНИЕ КОНТРОЛЛЕРА

1. **LED1 … LED6** – Разъемы подсветки вентиляторов ARGB. Для получения соответствующего эффекта подсветки вентиляторы необходимо подключать последовательно. 3-контактные разъемы типа ARGB 5 В.

2. **SW** – К разъему можно подключить кабель от передней панели корпуса - "RESET' или "LED SW" (в зависимости от модели корпуса) - с 2-контактным штекером. Заводское подключение, позволяет переключать режимы подсветки. Удерживая кнопку можно выключить подсветку или включить режим управления подсветкой на уровне материнской платы, если к ней подключен контроллер.

3. **DATA** (или **PC PWM DATA** в зависимости от модели) - подключенный на заводе кабель со штекерами.

a) **PWM** - Можно подключить к соответствующему 4-контактному разъему PWM на материнской плате (следует проверить в руководстве по эксплуатации материнской платы, поддерживает ли данный разъем сигнал PWM или управление постоянным током). Позволяет контролировать обороты вентиляторов на уровне BIOS. При отсутствии подключения вентиляторы работают в режиме по умолчанию. Штекер имеет 2 контакта, что является преднамеренным и правильным.

b) **ARGB** - 3-контактный штекер 5 В. После подключения к соответствующему разъему материнской платы (необходимо проверить руководство по эксплуатации материнской платы) позволяет управлять подсветкой вентиляторов на уровне BIOS / программного обеспечения материнской платы.

Опционально:

c) **VDG** - 3-контактный разъем подсветки ARGB с технологией Gigabyte совместим только с определенными моделями материнских плат производителя.

4. **FAN1 … FAN6** – 3-контактный разъем питания вентиляторов.

5. **LED7, LED8** - Разъемы предназначены для LED-лент с 3-контактным штекером 5 В ARGB.

6. **POWER** – Разъем питания SATA.

**RU**

 $\epsilon$   $\Omega$  RoHS

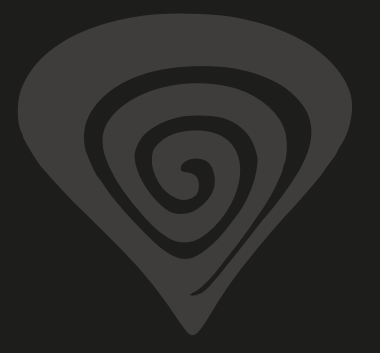

# **www.genesis-zone.com**

# **product & support information | please scan qrcode |**

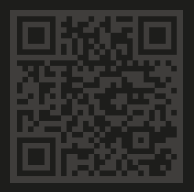